# **Assessment, reporting and analytics**

**1) Statistics available at all levels of hierarchy, including the whole repository**

Thanks to this feature you can have at any give time an overview of all the contents collected by the system.

## For example who's viewing and downloading it:

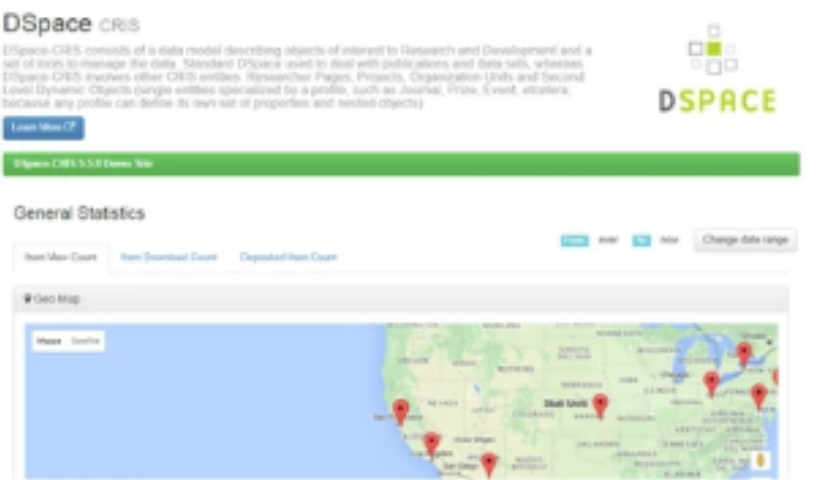

Or the aggregated information about the trend of viewing and downloading over time:

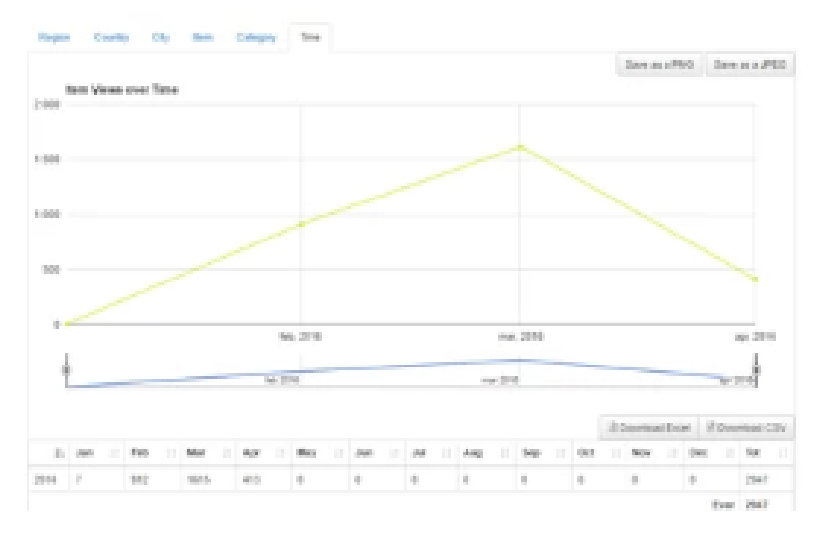

Or again what are the different type of contents collected by the system

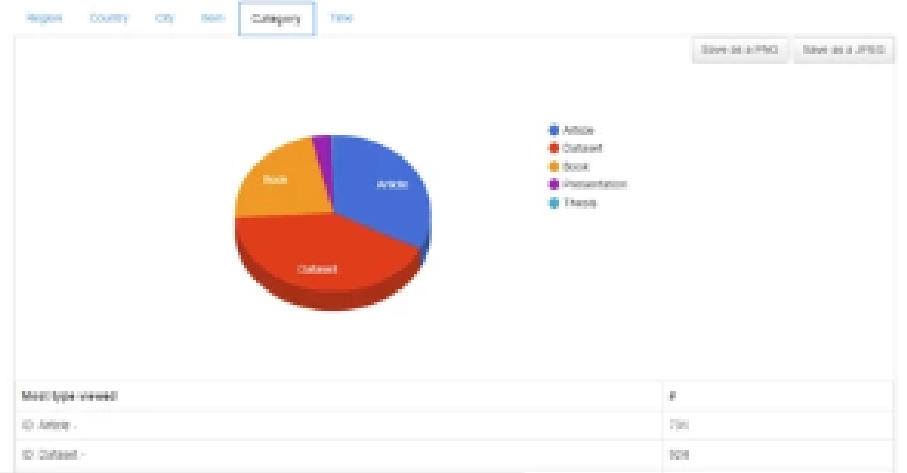

#### **2) Global & Top item views & downloads**

Information about views and downloads automatically feed the dynamic components in the system, so to always have up to date information:

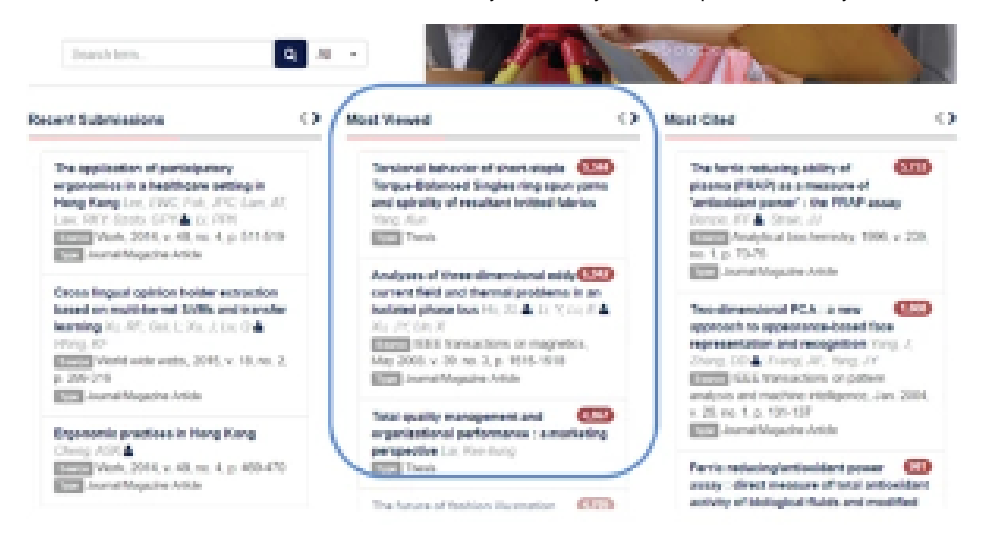

#### **3) Statistics about each single entity**

The statistics available at the general level, work for each single entity as well, allowing very detailed analysis.

## **- Cited-by count in the item page**

One example is the number of citations for each publication, coming from different external databases:

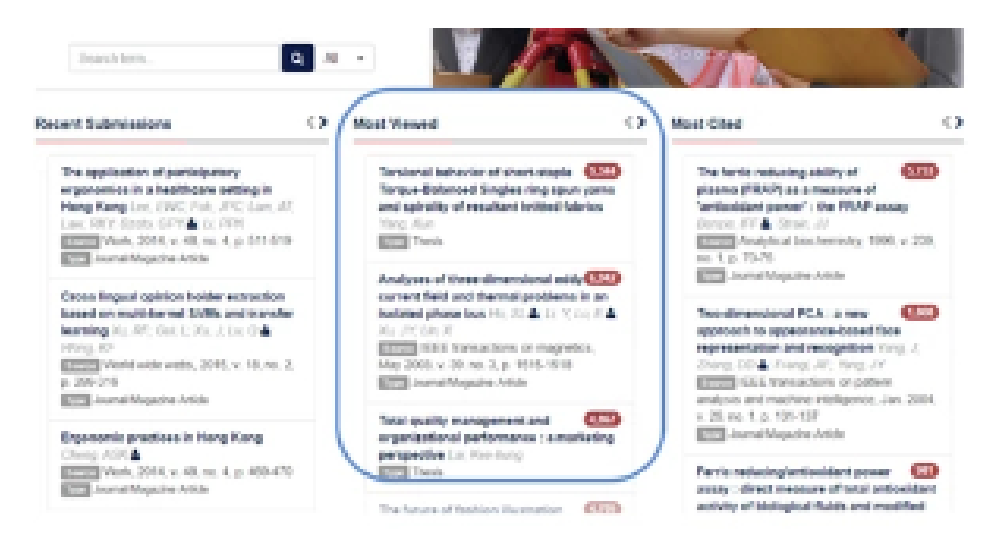

#### The systems has direct links to both Google Scholar and Altmetrics:

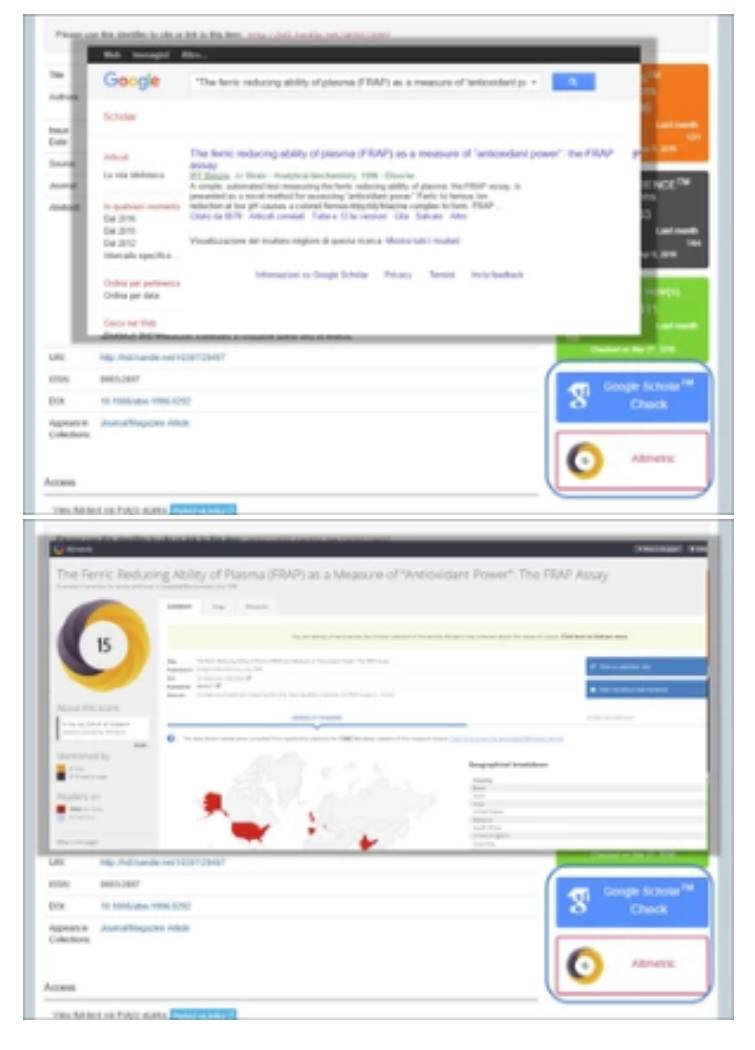

#### **- Items' views and downloads by regions**

Or the views and downloads, based on types or regions or any other filter you need to apply:

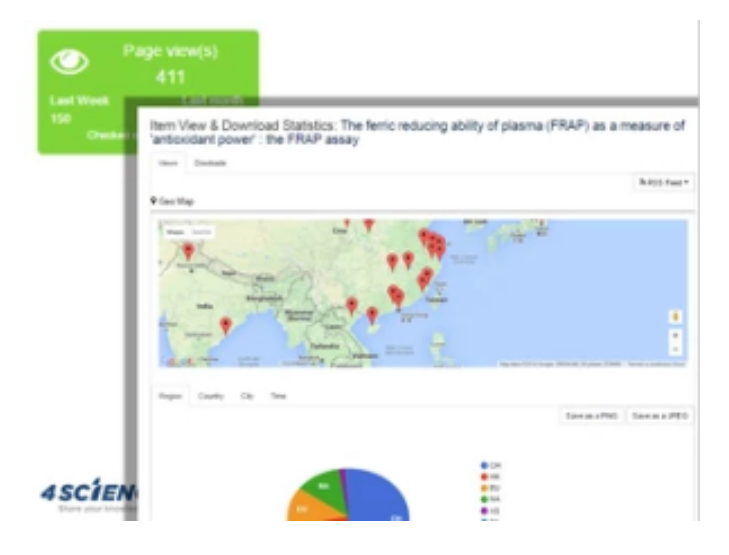

## **4) Aggregated statistics of linked items**

All the objects (publications, projects, etc.) linked to a researcher can be automatically included in her profile thanks to the DSpace-CRIS dynamic components:

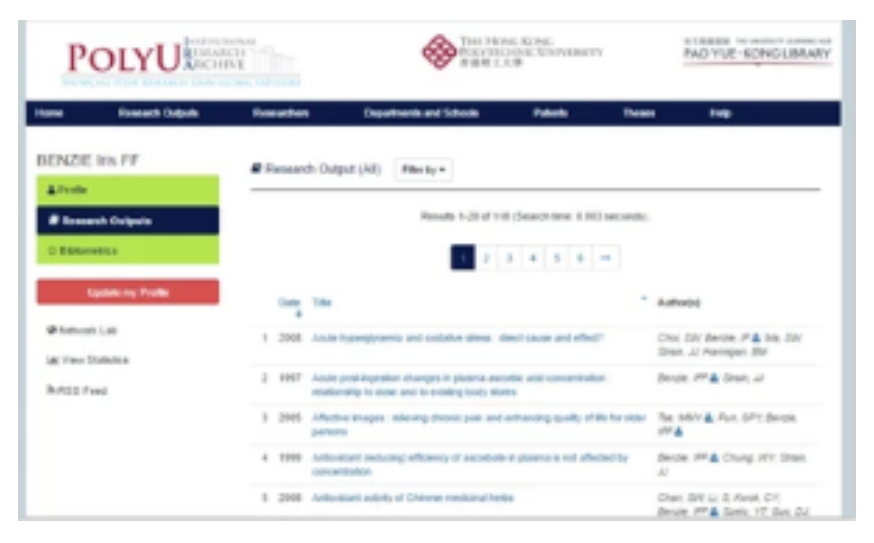

## And that works for the metrics too:

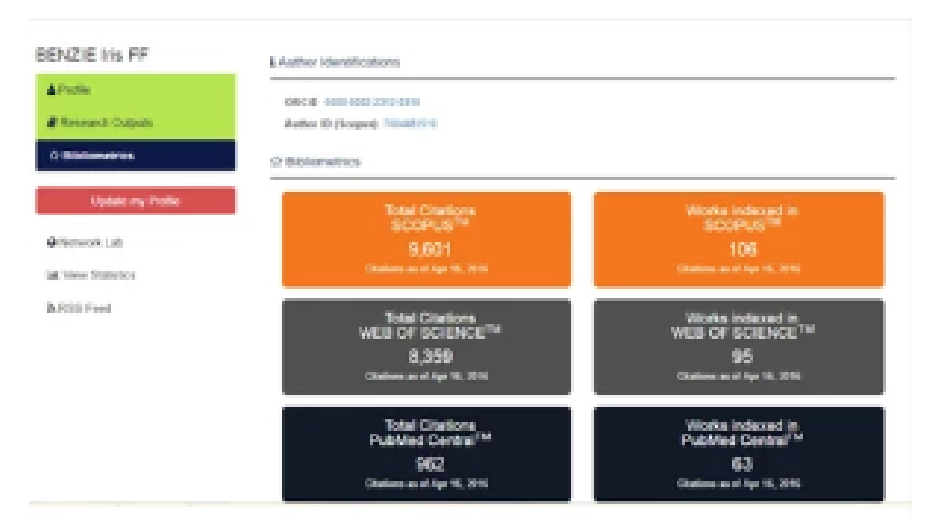

## **5) Automatic periodical alerts**

Periodical alert can be configured to be automatically sent via email or RSS. For example when a publication is downloaded/viewed, or a new project starts, etc.